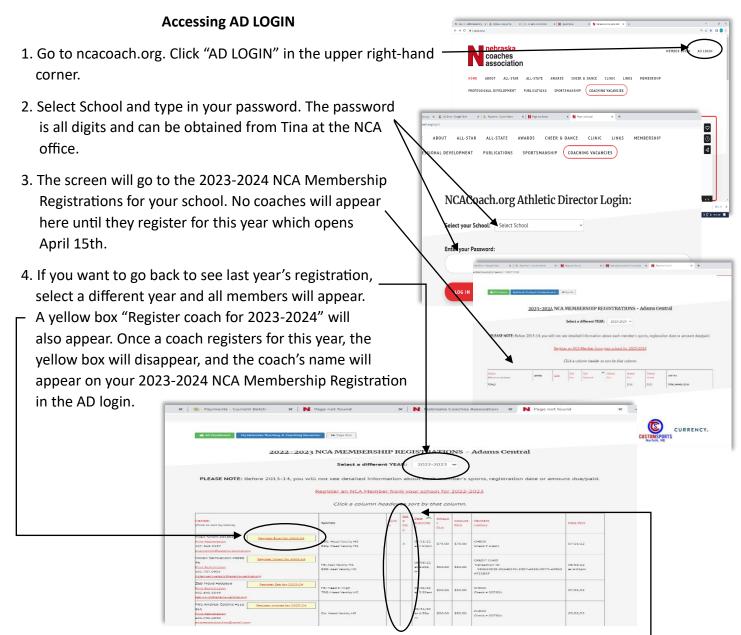

- 5. You can monitor coaches that register for Membership as their name will appear on the registration. You can also monitor those that register for the 2023 Coaches Clinic and/or Gold Card by seeing an "x" in one or both of these two columns.
- 6. A running total with an amount due to NCA will appear at the bottom of the registration.
- 7. Once all coaches have registered, print off your AD 2023-2024 NCA Membership Registration Sheet by right clicking anywhere on the page - select print and mail in with a check <u>OR</u> if paying with a credit card (4% fee added) call the office and I will email you a receipt and print the AD Sheet for our files.

| Mont Road dealants<br>422-462-5858<br>In da kont samplasi ans partituit ann                                                                                                    | 000: Head In High<br>THE, Head In High                                                                                | ×       | ×   | 05/30/22<br>at 3/20p       | \$130.0<br>0 | \$\$20.00 | CIEDI<br>Circul e Distain  | 07,01/22           |
|----------------------------------------------------------------------------------------------------|----------------------------------------------------------------------------------------------------|---------|-----|----------------------------|--------------|-----------|----------------------------|--------------------|
| Recently Houghon Ling and<br>Net A Residence of the 2020-20<br>Solution of the Solution of the Sol | The deal is the set<br>The deal is the set<br>that was a set of the<br>Real deal is the set<br>of the deal is the set | ×       | ×   | 05/30/52<br># 1099<br>#    | 5140.0<br>e  | \$5+0.00  | CIEDE<br>Charle y DOTAIN   | 07/96/22           |
| Tom Stechts +054344 Register Steel for 2014,23<br>Rice Registerine<br>329-427-3206<br>michael addition candid are                                                                                                    | New Head & High                                                                                                    | ×       | ×   | 05/30/02<br>21.2.4%p<br>11 | 5130.0<br>e  | \$1#2.00  | GIEDI<br>Devis alternation | 07/06/22           |
| Torcin Fergunon an wave Revelan Linear Lands and Art. 21<br>Read Amerikanian<br>335-991-9955<br>Read Revent Relation and salars                                                                                                    | VErkant Versity HS                                                                                                    |         |     | 05/35/32<br>#12/41p<br>**  | 550.00       | 550.00    | CIEDI:<br>Stress P DUTRIS  | 07/05/22           |
| No. Alex Frenck M. Hossawa<br>6<br>Price Registeration<br>402-004-2704<br>Analyzed Sections, and in dues                                                                                                    |                                                                                                    | ×       | ×   | 05/30/22<br>#12.85p        | 5130.0<br>0  | \$120.00  | CIEDI<br>Conce y DUNIE     | ~                  |
| TOTALS                                                                                                    |                                                                                                    |         |     |                            | -            | \$2850.0  | \$2032.00                  | 1014LUNIX<br>50.02 |
|                                                                                                    |                                                                                                    |         | ) 🔻 | <b>)</b> h                 | hU-          |           | CUSTOMSPORTS               | URRENC             |
| COUNTRY ALINCO                                                                                                    |                                                                                                    | DPAEDIC | )   | <b>)</b> h                 | U            |           |                            | URRENC             |